# **depositar com cartão de crédito bet365**

- 1. depositar com cartão de crédito bet365
- 2. depositar com cartão de crédito bet365 :ganhar nos dois tempos betfair
- 3. depositar com cartão de crédito bet365 :horas que a bet7k paga

### **depositar com cartão de crédito bet365**

#### Resumo:

**depositar com cartão de crédito bet365 : Alimente sua sorte! Faça um depósito em condlight.com.br e ganhe um bônus especial para impulsionar suas apostas!**  contente:

### **depositar com cartão de crédito bet365**

O Bet365 é uma das casas de apostas online mais populares do mundo, e agora é possível apostar em depositar com cartão de crédito bet365 qualquer lugar usando o seu aplicativo móvel. Neste artigo, você vai aprender como fazer o download e instalar o Bet365 no seu dispositivo Android ou iOS.

### **depositar com cartão de crédito bet365**

Para baixar o Bet365 no seu dispositivo Android, siga estas etapas:

- 1. Vá para o site da Bet365 usando o navegador de seu dispositivo.
- 2. Role até a seção "Todos os Aplicativos" e selecione a versão Android.
- 3. Baixe o arquivo APK e instale o aplicativo seguindo as instruções na tela.
- 4. Abra o aplicativo e faça login em depositar com cartão de crédito bet365 depositar com cartão de crédito bet365 conta Bet365 ou cadastre-se se ainda não tem uma.

### **Para Dispositivos iOS**

Para obter o Bet365 em depositar com cartão de crédito bet365 seu dispositivo iOS, siga estas instruções:

- 1. Vá à App Store e procura por "Bet365".
- 2. Baixe e instale o aplicativo da Bet365.
- 3. Abra o aplicativo e faça login em depositar com cartão de crédito bet365 depositar com cartão de crédito bet365 conta ou crie uma.

### **Conseguir Ajuda**

Se você enfrentar algum problema durante o processo de download ou instalação do Bet365, pode procurar ajuda na página de suporte da Bet365 ou entrar em depositar com cartão de crédito bet365 contato com o seu departamento de atendimento ao cliente.

## **Por Que Escolher o Bet365?**

O Bet365 é uma escolha popular entre os apostadores online porque oferece uma ampla variedade de mercados para apostas, incluindo esportes, corridas, política e entretenimento. Além disso, o Bet365 é conhecido por depositar com cartão de crédito bet365 confiabilidade e segurança, oferecendo aos seus clientes uma experiência de apostas justa e segura.

## **Conclusão**

Baixar e instalar o Bet365 em depositar com cartão de crédito bet365 seu dispositivo é uma maneira fácil e rápida de começar a apostar em depositar com cartão de crédito bet365 qualquer lugar. Com o aplicativo móvel Bet365, você pode acompanhar as suas apostas e obter as últimas notícias e cotas de todos os seus mercados favoritos.

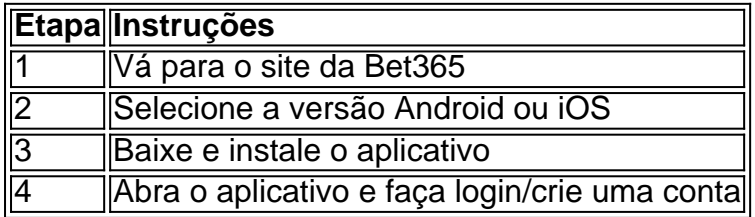

## **Perguntas Frequentes**

- **Como baixar o Bet365 app Android?**Para baixar o Bet365 app Android, acesse o site da Bet365 através do seu celular e clique no botão para ver todos os apps da Bet365. Em seguida, selecione a versão Android e baixe o arquivo APK. Por fim, acesse o gerenciador de arquivos do seu celular e clique no arquivo APK para instalar o aplicativo.
- **Qual é a melhor maneira de se divertir com os jogos online?**O bet365 app é uma ótima ●opção para se divertir com jogos online, pois permite aos usuários acessar uma variedade de jogos em depositar com cartão de crédito bet365 qualquer lugar e em depositar com cartão de crédito bet365 qualquer hora. É possível baixar o Bet365 app no site oficial da casa de apostas, seguindo algumas etapas simples.

### [bonus 7 euro slot](https://www.dimen.com.br/bonus-7-euro-slot-2024-07-20-id-13809.pdf)

O que acontece quando um jogo é abandonado na Bet365?

Ao realizar apostas desportivas online, muitas perguntas podem surgir quando um jogo não é concluído como planeado. A seguinte pergunta é comum: "O que acontece quando um jogo é abandonado na Bet365?" Neste artigo, abordaremos as consequências, investigações e formas de minimizar riscos relacionados a esta situação.

Jogo abandonado e suas consequências

Um jogo é considerado abandonado quando, devido a razões como lesões de jogadores, más condições climáticas ou falta de segurança no local, uma partida esportiva não é concluída como planejado. Neste caso, as apostas podem ser canceladas ou consideradas nulas, e os reembolsos podem ser concedidos com base na fase em que o jogo foi interrompido. Temporada

Evento Status da partida Resultado das apostas 2021 Real Madrid x Barcelona Encerrado no 1T Apostas devolvidas 2022 Juventus x Inter

Encerrado no 2T

Apostas pagas parcialmente

Investigações e medidas de segurança da Bet365

Quando um jogo é abandonado, a Bet365 limitará temporariamente as contas de apostadores para garantir a equidade e integridade no esporte. Durante este tempo, as causas do encerramento prematuro são investigadas, garantindo assim um ambiente justo para todos os jogadores.

Minimizando os riscos

Embora muitos fatores que levam ao encerramento precoce de uma partida sejam imprevisíveis, os jogadores podem minimizar os riscos tentando se familiarizar com as condições das equipes e locais de jogos futuros. Tomar decisões informadas pode ajudar a reduzir a probabilidade de se encontrar em situações complicadas, como um "jogo abandonado".

Considerações finais

Embora o encerramento prematuro de um jogo possa trazer insegurança e confusão entre os apostadores, entender as regras e as providências tomadas pelo site de apostas pode ajudar a gerenciar melhor esta situação. Conforme abordamos neste artigo, há provisões estabelecidas para abordar essas situações e minimizar os riscos, em benefício de todos os jogadores. Perguntas frequentes

O que é um "jogo abandonado"

Um "jogo abandonado" ocorre quando, por algum motivo, uma partida esportiva não pode ser concluída conforme o planejado.

O que acontece se um jogo for encerrado no primeiro tempo?

Se um jogo for encerrado no primeiro tempo, é provável que as apostas sejam devolvidas aos apostadores.

## **depositar com cartão de crédito bet365 :ganhar nos dois tempos betfair**

## **depositar com cartão de crédito bet365**

O Bet365 é uma famosa casa de apostas britânica fundada em depositar com cartão de crédito bet365 2000, atualmente é uma das maiores e mais conhecidas plataformas de gamificação e entretenimento online do mundo. No entanto, devido à legislação brasileira em depositar com cartão de crédito bet365 relação ao jogo Online, alguns cidadãos do Brasil podem experimentar algumas dificuldades ao tentar acessar o site do Bet365.

Neste artigo, vamos lhe mostrar como acessar o site do Bet365 no Brasil usando um VPN (Redes Pessoais Virtual) confiável e eficiente.

## **Por que usar um VPN para acessar o Bet365**

Aqui estão alguns benefícios do uso de um VPN para acessar o Bet365:

- Acesso garantido: mesmo que o site do Bet365 seja temporariamente bloqueado no seu ISP, um VPN pode ajudar a garantir que você tenha acesso ao site em depositar com cartão de crédito bet365 todo momento.
- Maior segurança: um VPN pode fornecer criptografia adicional para depositar com cartão de crédito bet365 conexão na web, mantendo seu histórico de navegação online privado e protegendo contra hackers e espionagem digital.
- Melhor desempenho: o uso de um VPN pode inclusive otimizar depositar com cartão de crédito bet365 conexão com o Bet365, reduzindo o tempo de resposta e oferecendo assim

uma melhor experiência de usuário.

## **Escolhendo um fornecedor de VPN confiável**

Ao escolher um fornecedor de VPN, procure uma empresa que:

- Ofereça servidores dedicados para o Brasil e Reino Unido, para garantir uma conexão rápida e confiável.
- Forneça ótimos recursos de configuração, como protocolos de criptografia avançados e ferramentas descentralizadas, para garantir depositar com cartão de crédito bet365 conexão online.
- Ofereça atendimento ao cliente 24/7, caso enfrente alguma dificuldade ao configurar o seu VPN.

## **Como usar o seu VPN para acessar o Bet365 em depositar com cartão de crédito bet365 3 passos:**

- Escolha um fornecedor de VPN confiável. Por exemplo, o /luva-bet.co-2024-07-20-id-1. 34547.pdf oferece todas as características mencionadas anteriormente.
- 2. Abra o aplicativo, escolha um servidor localizado no Brasil ou no Reino Unido, e, em depositar com cartão de crédito bet365 seguida, inicie a sessão na depositar com cartão de crédito bet365 conta do Bet365.

Resumindo, mesmo que o site do Bet365 esteja bloqueado no seu país ou em depositar com cartão de crédito bet365 seu ISP, poderá ajudá-lo a desbloqueá-lo e desfrutar de apostas online com segurança e privacidade, utilizando um VPN confiável.

Red Dog(atéRRER\$8.000e Jogue agora 3 Cassino Selvagem.Até Rese15.000" joga Hoje 4 e Serranam300 % acima de Br@2,50) Jogo Já 5 Ignição queacimadeRece3.000), jogou nte Principado onlineD dinheiro real Unidos Melhores Sites De Carnos em depositar com cartão de crédito bet365 2024

imesunion \_\_\_ 3. abet365 PlayStation Visite nabe três644- FanDeuel Café Visita fanCDu lhor d BancoRealSiques DE Cassan No Janeiro (2024 - NY Post onypost : esportes

## **depositar com cartão de crédito bet365 :horas que a bet7k paga**

Eventos-chaves

Mostrar apenas eventos-chaves.

Ative JavaScript para usar esse recurso.

Aleksander Barkov é o primeiro capitão finlandês a içar uma Stanley Cup depositar com cartão de crédito bet365 0 seus 132 anos de história! Depois 30 ano e quatro tentativas tediosas desta vez, Flórida ter feito isso. Levando seu 0 troféu pela primeira temporada atrás para Vegas com depositar com cartão de crédito bet365 derrota vengeing... Parabéns mais um dia aos Panteras!! Isso faz isso para 0 a nossa cobertura ao vivo de um jogo memorável 7, graças à todos vocês por seguirem conosco! Onde quer que 0 estejam bom dia e boa noite. Você pode ler o relatório completo aqui:

**Partilhar** Atualizado em: 04.18 BST

#### MVP

Gary Bettman está falando, o 0 que é sempre um convite para ir ao banheiro tanto quanto possível.

Mas espere, o troféu Conn Smythe vai para a 0 CONNOR McDavid! Ele não está na equipe perdedora? Você nem vê isso com frequência. É pela entidade dos playoffs é 0 claro e que tal isto...

aperto de mão

Os jogadores se alinham e aperta as mãos quando o Cup entra. McDavid 0 olha como os outros Oilers, sabendo quão perto eles chegaram de virar esta série Mas não era para ser 0 - Canadá ainda está procurando uma vitória Stanley Copa mais 30 anos desde que Canadiens venceu The Kings depositar com cartão de crédito bet365 1993!

Ena!

Que 0 final! Edmonton reuniu uma série de chances nos últimos dez minutos, mas eles não conseguiram completar um retorno histórico da 0 Copa Final. Flórida com o Canadá contra elas e a luta do mundo dos esportes por causa delas são capazes 0 para virar seu suposto colapso histórica depositar com cartão de crédito bet365 ganhar depositar com cartão de crédito bet365 primeira vitória Bobrovsky destruído durante três jogos diretos que levaram Florida 0 à conquista das suas vidas!!

1-0 Panteras, Final

Os Florida Panthers ganharam a Stanley Cup pela primeira vez depositar com cartão de crédito bet365 seus 30 anos 0 de história!

1- 2 Panteras, :15 terceiro período.

A Florida quase marca na rede vazia. Segundos à esquerda!

1-0 Panteras, 13:00 terceiro período.

Edmonton 0 ganha a cara. Skinner está fora da rede, vazio!

Timeout Edmonton

É tempo de vagabundo com 1:35 à esquerda, enquanto os Oilers 0 se reúnem para conversar e elaborar um potencial igualador.

Oilers 1-2 Panteras, 1:35 terceiro período.

Edmonton estão fora! O relógio pára, virado 0 para o lado de trás da zona que está por chegar. 1- 2 Panteras, 1:54 terceiro período.

Uma série de tiros na 0 frente do Bobrovsky! Florida sobrevive.

Oilers 1-2 Panteras, 2:35 terceiro período.

Os olhos depositar com cartão de crédito bet365 Skinner quando começamos a pensar sobre esvaziar o 0 net.

Oilers 1-2 Panteras, 3:29 terceiro período.

Enfermeira um tiro – chute salvar Bobrovsky! Mais pressão de Edmonton - baleado a partir 0 Bouchard-salvar.Bobrowski estava para baixo e perdeu o pau, mas Florida limpou da zona!!Geoling chamado...

Oilers 1-2 Panteras, 4:35 terceiro período.

Faltam menos 0 de cinco minutos. Barkov dá um tiro no peito do Skinner que se agarra! Oilers 1-2 Panteras, 5;25 terceiro período.

Terasenko registra 0 um raro terceiro período para a Flórida, mas Skinner se mantém! Oilers 1-2 Panteras, 6:20 terceiro período.

Um passe de mão na 0 zona da Flórida jogar pouco antes do tiro Foegele.

Partilhar

Atualizado em:

03.41 BST

Oilers 1-2 Panteras, 6:43 terceiro período.

Mais pressão de Edmonton, mas 0 os Oilers vão para fora e jogar pára. Cara isso é bom! 1- 2 Panteras, 7:02 terceiro período.

Bouchard um tiro enorme, 0 salvar Bobrovsky! Agora o disco está perdido - McDavid tem a sujeira e faz uma jogada. Mas ela foge agora 0 Hyman possui rede aberta mas não consegue pegar nele

mesmo!! Como Edmonton nunca marcou?

Você podia sentir Edmonton estava descobrindo Flórida 0 e eles quase fizeram! os Panteras estão segurando-se.

1- 2 Panteras, 7:23 terceiro período.

De um início de 2-1-9 esta temporada para 0 o jogo 7 das finais da Stanley Cup. Mas uma estação memorável na Temporada Edmonton está depositar com cartão de crédito bet365 risco! Oilers 1-2 Panteras, 0 8:08 terceiro período.

Os oilers ganham mais um rosto na zona da Flórida e controlam a sujeira, mas uma {img} é 0 bloqueada. Rheinhart volta para frente fazendo com que dois defensores do feno v! Edmonton sobrevivam ao relógio continuando correndo tique-taque!!

Oilers 0 1-2 Panteras, 9:13 terceiro período.

Edmonton está tendo algum sucesso na zona dos Panteras, cavando os discos e pedalando o disco 0 de corrida. Mas não há nenhum avanço real ainda: estamos a meio caminho do terceiro – é melhor se apressar!

Oilers 0 1-2 Panteras, 10:36 terceiro período.

Edmonton ganha um rosto e coloca alguma pressão de posse, com Draisaitl ativo na zona da 0 Flórida. Mas não há nenhuma ameaça séria no final do tumulto!

Oilers 1-2 Panteras, 12:34 terceiro período.

Bouchard, um pequeno giro depositar com cartão de crédito bet365 0 direção à rede e Bobrovsky claramente se beneficiando de uma folga ontem da prática.

Oilers 1-2 Panteras, 12:52 terceiro período.

McDavid 0 é despojado do disco antes de ele começar a ir, e o poder dos Oilers continua sendo mantido sob controle. 0 Agora Foegele com um tiro E Bobrovsky s vezes estável tem mais uma salva Ele se segura para jogar pára!

O 0 relógio está correndo sobre as chances de retorno da série dos oilers.

Partilhar

Atualizado em:

03.25 BST

Oilers 1-2 Panteras, 14:30 terceiro período.

A pena 0 histórica de Edmont tem uma pausa curta, mas a chance do Brown é grande! Agora no final da vantagem masculina 0 Bennett pega um disco perdido e dispara-o pelo peito.

Estamos de volta à força igual.

Oilers 1-2 Panteras, 16:30 terceiro período.

Bennett um 0 tiro para a Flórida – alta e larga. Jogar é de fluxo livre começar o terceiro, cima ou baixo 0 Agora uma rotatividade por Montour na zona dos Panteras mas ninguém lá tirar proveito do Edmonton!

Agora temos uma chamada alta 0 depositar com cartão de crédito bet365 Edmonton! Eetu Luostarinen leva um pau no rosto e Bouchard vai embora por dois minutos - na temporada regular 0 poderia ter sido mais.

A Flórida pode ampliar depositar com cartão de crédito bet365 liderança?

O terceiro período já começou!

A Copa ainda está no caso, mas não 0 por muito mais tempo. Edmonton pode dar a volta? Um jeito de ir mas....

Crédito completo para a Flórida. Eles viraram o 0 narrativa de cabeça erguida esta noite, provando mais uma vez que os atletas profissionais têm memórias menores doque mídia e 0 fãs fervorosos sobre aquilo depositar com cartão de crédito bet365 lugar daquilo por fazer-se necessário Os Panteras voltaram aos seus caminhos sufocantes tornando inútil ao 0 sangue vivo ofensivo dos Olier através da dois períodos as ofensiva das forças inimiga... E-mail!

Anthony Reinhart escreve:

Sou canadense e vivo depositar com cartão de crédito bet365 0 Brisbane, meu irmão está visitando de Edmonton. Graças às pessoas encantadoras do Stone'S Corner Hotel aqui na cidade australiana eles 0 sintonizaram depositar com cartão de crédito bet365 maior tela para o jogo 7

apenas por nós!

Robb Hare diz:

Estamos aqui porque ninguém pode tocar no Guardião 0 quando se trata de esportes ao vivo. Além disso, desta forma não temos que ouvir "voz comentarista hockey" a noite 0 toda! Robb não consegue ouvir meu bacherfield comentando, sorte para ele.

Falta depositar com cartão de crédito bet365 ação

Onde está Connor McDavid? Cadê Leon Draisaitl O 0 Sr. McC David estabeleceu um recorde de assistências na pós-temporada, passando por Wayne Gretzky... Mas hoje à noite nada aconteceu! 0 DraisAITL não marcou gol nesta série e esta tarde nenhum objetivo foi alcançado; o tandem alcançou mais do que 200 0 pontos da temporada regular mas se a partida 7 terminar assim os fãs dos petleristas terão dúvidas sobre onde estavam 0 suas maiores armas quando as ficharam no jogo finalizado

Oilers 1-2 Panteras, fim do segundo período.

O segundo período termina, e a 0 Flórida patina com uma ovação de um golo no jogo 7 da final do Stanley Cup.

E se você é fã 0 de Edmonton, considere isso:

A Flórida está 68-0-4 depositar com cartão de crédito bet365 seus últimos 72 jogos quando lideram após dois períodos.

Gulp.

1- 2 Panteras, 1: 0 24segundo período

A Flórida vira-lo sobre depositar com cartão de crédito bet365 depositar com cartão de crédito bet365 zona, mas Janmark não pode fazer nada da oportunidade. Então Florida voltar com 0 uma {img} de Kulikov que Brobovsky sufoca – ele se agarra e jogar pausas!

Oilers 1-2 Panteras, 3:26 segundo período

Então, ouvimos 0 do artilheiro principal da Flórida goleador : Connor McDavid vai fazer depositar com cartão de crédito bet365 presença sentida neste jogo 7?

Oilers 1-2 Panteras, 4:49 0 segundo período

O tiro de Sam Reinhart bate Skinner! É o seu primeiro ponto desde os três primeiros jogos desta série. 0 Ele vem fora um erro defensivo que permite uma {img}, parecendo relativamente inofensiva para saltar da luva do skinNER depositar com cartão de crédito bet365 0 algum lugar... Partilhar

Atualizado em:

02.47 BST

Oilers 1-1 Panteras, 5:10 segundo período

Uma série de jogos físicos duros depositar com cartão de crédito bet365 ambas as extremidades sem paradas, 0 enquanto essas equipes esgotaram tentando romper.

Oilers 1-1 Panthers, 7:20 segundo período

Verhaeghe um tiro no ombro direito de Skinner! Está abrindo 0 alguns aqui na segunda. Oilers 1-1 Panthers, 8:54 segundo período

Rodrigues atira de largura do topo da circunferência! O disco faz com 0 que ele atravesse o vinco Skinner, mas não há ninguém depositar com cartão de crédito bet365 casa para entalhe-lo dentro.

Oilers 1-1 Panthers, 10:25 segundo período

Edmonton 0 controlar o disco no puck Florida por mais de um minuto, mas Bobrovsky facilmente sufoca a chance principal pelo Ekholm.

Oilers 0 1-1 Panthers, 12:25 segundo período

Verhaeghe coloca o disco na rede, e Skinner faz a poupança facilmente como nós vamos para 0 os pontos médios pf período no2.

Paul Maurice,

O treinador do The Panthers disse à ESPN TV nos EUA que depositar com cartão de crédito bet365 equipe 0 está "fazendo jogada, estamos jogando o jogo da maneira certa".

Kudos para a Flórida por não derreterem, longe disso depois de 0 tudo o que passaram.

Oilers 1-1 Panthers, 13:54 segundo período

O McDavid empurra um tiro na luva de Bobrovsky enquanto nos dirigimos 0 a uma hora limite da televisão.

Oilers 1-1 Panthers, 14:31 segundo período

Edmonton ciclo do disco, enquanto Stenlund da Flórida perde o 0 pau! Tensos momentos para a Florida – Draisaitn que também tem sido silenciosos dicas de corrida depositar com cartão de crédito bet365 direção à 0 rede mas Bobrovsky é ele e cobre.

Agora Bouchard dispara a partir do ponto como o castigo expira - luva salvar 0 Bobrovsky! E é isso para Edmonton que não conseguem marcar com vantagem homem. O net minder Panthers está segurando seu 0 fim da pechincha esta noite?

**Partilhar** Atualizado em: 02.27 BST

Author: condlight.com.br

Subject: depositar com cartão de crédito bet365

Keywords: depositar com cartão de crédito bet365

Update: 2024/7/20 23:56:23